Private Eyes Crack With Keygen For Windows

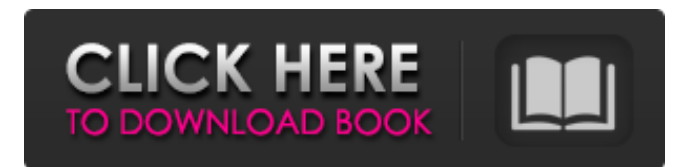

# **Private Eyes Crack Keygen Full Version Free [March-2022]**

The system will support monitoring an unlimited number of user accounts simultaneously. The information will be stored online and ready for inspection at any time. You can view the information at your leisure. Get ready for the day by waking up in the morning. If you leave your computer on, the sensitive information can be leaked through a spy software. Your privacy can be guaranteed, and your business can grow. Monitor Activity with a Single Click. The program can monitor the activity of up to 100 user accounts simultaneously with the finger movement. Download the system completely free of charge and acquire hundreds of features. Secure Online Storage. The information on the computer or smartphone can be stored online with an encrypted software. Cannot be viewed without Internet connection. With a single click of the mouse, the live screen shot is stored online for future inspection. Sending Information Through E-mail. The information on the computer can be sent through e-mail by pressing the F12 key and the mouse button. You can share the information with different people with a single click. With the help of a QR code, you can immediately send the information through e-mail. Preview the Preview Screen Shot. The best part of the program is that the live screen shot can be previewed through the built in windows screen capture function. The virtual keyboard can be used to enter sensitive information in the form of text. The information stored in the offline mode can be retrieved by holding the F5 key for 30 seconds. Protect The System. To protect the system from attack, the program automatically shuts down the computer. The program can turn the computer on and off. Program Compatibility. The system is compatible with Windows XP, Windows 7, Windows 8, Windows 10, and Mac OS. Other Requirements. Minimum System Requirements: - 128 MB RAM - A free hard disk space of at least 2 GB The system will support monitoring an unlimited number of user accounts simultaneously. The information will be stored online and ready for inspection at any time. You can view the information at your leisure. Get ready for the day by waking up in the morning. If you leave your computer on, the sensitive information can be leaked through a spy software. Your privacy can be guaranteed, and your business can grow. Monitor Activity with a Single Click. The program can monitor the activity of up to 100 user accounts simultaneously with the finger movement. Download the system completely free

### **Private Eyes Download X64 [Latest]**

---- Private Eyes is a free Mac Antivirus which monitors your computer's activity and alerts you to any activity that is malicious or sketchy. Private Eyes (app) does the following: 1. Automatically takes screenshots 2. Detects malicious or sketchy activities 3. Send notification if a suspicious activity takes place 4. Attach screenshots to emails 5. Automatically takes screenshots Private Eyes is available as a desktop and mobile application. The desktop version only shows live screenshots of your computer on the desktop. The mobile app version allows you to take screenshots from anywhere on your iPhone, iPad or iPod Touch. Key Features: 1. Live Screenshots: 2. Screenshot: 3. Detects malicious or sketchy activities: 4. Notifications: 5. Attach screenshot to emails: 6. Automatically takes screenshots: 7. Detects and notifies a user about sketchy or malicious activity: 8. Customization: You can tweak the application to your needs. 1. Change the icon: 2. Change the labels: 3. Configure the hotkeys: 4. Change the icon: 5. Change the labels: 6. Change the hotkeys: 7. Remove the all Hotkeys In case of problems or if you would like to donate your time, visit out Patreon page. Spoilers The Tower of the Seven Christs v1.0.1 is the FREE follow-up to the award-winning Tower of the Seven Christs. Tower of the Seven Christs followed the mysterious disappearance of a group of Biblical scholars called the Order of the Seven Christs, and has been called "a brilliant example of intellectual property theft" by GOG.com and by Harvey Simons in the July 2012 issue of Golden Joystick. What makes the Order of the Seven Christs really stand out from the common folk, however, is the development of a religious movement that has gradually been starting to gain ground over the past several years. Tower of the Seven Christs chronicles this vast conspiracy unfolding in a way that makes it all very real. Tower of the Seven Christs will have the player enter

the fascinating world of the Order, as it joins forces with various political groups and branches out across the world in a quest to spread the word about the Christs' cause. Your efforts will be as vital to the continued expansion of the Order as are your party's b7e8fdf5c8

### **Private Eyes Crack**

1. Live Monitoring: Capture images and videos without any delay. Detailed Activity Report: See who has accessed your computer. Visual Activity Report: Break Down detailed information of each activity. Remote Access: Overcome the problem of using your computer in a remote location. Proxy Capture: Capture images and videos without you leaving the room. Remote Control: Control your computer from your phone. 2. Multifunctional: Groups of remote controlling events. Monitor entire domain automatically. Groups of hotkeys and shortcuts control in one click. Never miss any event. 3. How to use? > On Windows and Mac os version: Download the latest version from ''. Run 'nohotkey' set in the first step. Run'serv.exe' in 'Start Menu > Programs > Privated Eyes > Private Eyes. > On Android Download the latest version from ''. Run 'libserv.apk' in 'Start Menu > Applications > Privated Eyes > Privated Eyes'. How to use the hotkeys: If you want to send a hotkey to a group. For example, 'cmd + Shift + F'. Press the hotkey button in 'Privated Eyes > Hotkeys'. Press '+'. Type 'GroupName'. Press 'Enter'. After activating 'GroupName', you can send commands to the GroupName. How to use the groups: To use a group. For example, 'cmd + Shift + 1'. Press the '+' button in 'Privated Eyes > Groups'. Type 'GroupName'. Press 'Enter'. After activating 'GroupName', you can send commands to this GroupName. For general use: Press the hotkey button in 'Privated Eyes > Hotkeys'. Press '+'. Type 'GroupName'. Press 'Enter'. You can activate the group and send a hotkey to it. If you want to know more functions, please go to '' Screenshots for Windows and Mac Latest from Our Blog The files stored on Internet are very frequently damaged and corrupted. At times, hard drive crashes do happen. It is a common problem faced by laptop users

#### **What's New in the?**

------------------------------------------ Monitor Home/Work PC network from your mobile phone. Avoid unwanted activity on your computer by checking who is visiting websites or running applications on it and identify critical activity such as use of full disk encryption software and instant messaging. Detect the activity on your computer even when you're not at home/work. Use PC password recovery and other tools to get inside the computer. Monitor servers and private network while you're at work. Use your personal email or social media account through the computer. Monitor a bank account and receive notification. Save time on the bus, train or in the parking lot. Print several screenshots at once. Use one account to monitor multiple computers. Monitor a suspicious person or machine. Monitor your phone and computer for identity theft. View device information. Monitor asset tracking in real time. Monitor and detect events. View screenshots or send them over SMS. Get notifications and save information. Free download Private Eyes. Checkers is a computer game in which the player spins one of the numerous game pieces on the board in order to land on a home, column, or wild piece. Like Checkers, the object is to eliminate all opposing pieces. But in the game of Checkers, pieces have names and are arranged into two sets of alternating colors. The object of the game of Checkers is to have the most pieces by being able to eliminate or capture the opponent's king piece, which is covered with a piece of the color opposite to the color of the piece attempting to capture it. In most games, only one piece may be picked up or captured, although the players may declare if they would like to exchange pieces. Checkers is not played with a traditional game board, but instead each player has a set of board pieces. The board pieces are placed on a flat surface and the game pieces placed on them. The game is played by moving the player's pieces in one of two colors, alternating moves, until one side captures the other's king piece. The player who captures all of the opponent's pieces becomes the victor. However, if the king is in the same square as one of the opponent's pieces, the opponent can "block" the piece and prevent the capture of the king, even if another piece is not covering the king. In addition, if a player makes a mistake and lands on a piece that is not a home or column piece, that player loses the game. The game is over if the player is

# **System Requirements:**

Web browser: Internet Explorer 9, Chrome 18, Firefox 16, Safari 5.0, Opera 15. CPU: Intel i3 2.5Ghz or later, AMD Athlon II x4 or later, RAM: 3.0GB or more (4GB recommended), Graphics: Nvidia GeForce GTX 590, ATI Radeon HD 6850, or better, DirectX 11, Windows 7 or later DirectX: Version 11 Hard disk space: 2.0GB available space Additional Notes:

[https://fiverryourparty.wpcomstaging.com/wp-](https://fiverryourparty.wpcomstaging.com/wp-content/uploads/2022/07/Flickr_Mass_Downloader_Registration_Code_WinMac.pdf)

[content/uploads/2022/07/Flickr\\_Mass\\_Downloader\\_Registration\\_Code\\_WinMac.pdf](https://fiverryourparty.wpcomstaging.com/wp-content/uploads/2022/07/Flickr_Mass_Downloader_Registration_Code_WinMac.pdf)

<https://germanconcept.com/tm-pop3-server-crack-free-download-x64-updated-2022/>

<https://arcane-garden-80327.herokuapp.com/IECookiesView.pdf>

<https://turn-key.consulting/2022/07/04/putty-toolkit-crack-with-key-free/>

<https://www.careerfirst.lk/sites/default/files/webform/cv/SBS-Map-Editor.pdf>

<https://gentle-tor-60443.herokuapp.com/martal.pdf>

[https://black-affluence.com/social/upload/files/2022/07/6Dmw11ArrApRgVSWsBnT\\_04\\_1bd88a9346af](https://black-affluence.com/social/upload/files/2022/07/6Dmw11ArrApRgVSWsBnT_04_1bd88a9346af2396a736a05673b80396_file.pdf)

[2396a736a05673b80396\\_file.pdf](https://black-affluence.com/social/upload/files/2022/07/6Dmw11ArrApRgVSWsBnT_04_1bd88a9346af2396a736a05673b80396_file.pdf) <https://lapa.lv/microsoft-adomd-net-crack/>

[http://www.sparepartsdiesel.com/upload/files/2022/07/G1FI4c7dmqarO9I49EjD\\_04\\_1bd88a9346af23](http://www.sparepartsdiesel.com/upload/files/2022/07/G1FI4c7dmqarO9I49EjD_04_1bd88a9346af2396a736a05673b80396_file.pdf) [96a736a05673b80396\\_file.pdf](http://www.sparepartsdiesel.com/upload/files/2022/07/G1FI4c7dmqarO9I49EjD_04_1bd88a9346af2396a736a05673b80396_file.pdf)

<https://www.gcpl.net/sites/default/files/webform/resume/nepbet840.pdf>

[https://guarded-everglades-20893.herokuapp.com/Digital\\_Image\\_Tool.pdf](https://guarded-everglades-20893.herokuapp.com/Digital_Image_Tool.pdf)

<https://lombard-magnet.ru/2022/07/04/portable-voralent-romeo-crack-free-download-mac-win/>

[http://sanatkedisi.com/sol3/upload/files/2022/07/4CrwDI8VevkCBUWqx2pP\\_04\\_cda07abae12d735e65](http://sanatkedisi.com/sol3/upload/files/2022/07/4CrwDI8VevkCBUWqx2pP_04_cda07abae12d735e65706708ebf945de_file.pdf) [706708ebf945de\\_file.pdf](http://sanatkedisi.com/sol3/upload/files/2022/07/4CrwDI8VevkCBUWqx2pP_04_cda07abae12d735e65706708ebf945de_file.pdf)

[https://axisflare.com/upload/files/2022/07/Ai7vlJA45rYrhWulJlhA\\_04\\_7f36e7b60833c5ab9f0c4d87b9f9](https://axisflare.com/upload/files/2022/07/Ai7vlJA45rYrhWulJlhA_04_7f36e7b60833c5ab9f0c4d87b9f941a5_file.pdf) [41a5\\_file.pdf](https://axisflare.com/upload/files/2022/07/Ai7vlJA45rYrhWulJlhA_04_7f36e7b60833c5ab9f0c4d87b9f941a5_file.pdf)

<https://www.chimfab.com/sequence-counter-crack-win-mac-2022/>

<https://wardlincoln.com/familydiary-with-serial-key-free-download-x64/>

<https://superstitionsar.org/sql-doctor-4-0-3-crack-free-registration-code-latest-2022/>

<http://www.coneccta.com/2022/07/04/wakeup-2-10-crack-download/>

<https://autocracymachinery.com/openshot-video-editor-crack-download/>

<https://wakelet.com/wake/RyfRZeUJUtEfHvoFHD1eB>